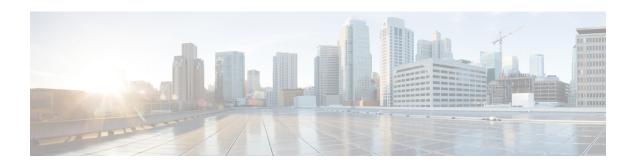

# **APIC - Access Policies - Pool Operations**

This chapter contains the following sections:

- Add Vlan Range To Vlan Pool in APIC, on page 2
- Create Vlan Pool in APIC, on page 3
- Delete Vlan Pool in APIC, on page 4
- Delete Vlan Range From Vlan Pool in APIC, on page 5

# Add Vlan Range To Vlan Pool in APIC

## **Summary**

Add a VLAN range to a VLAN pool.

### Description

This task adds a VLAN range to a VLAN pool on the APIC controller.

### Inputs

| Input          | Description                                         | Mappable To Type     | Mandatory |
|----------------|-----------------------------------------------------|----------------------|-----------|
| Vlan Pool Name | Select VLAN Pool.                                   | ApicVlanPoolIdentity | Y         |
| Range From     | Enter From Range. Value must be between 1 and 4094. | gen_text_input       | Y         |
| Range To       | Enter To Range. Value must be between 1 and 4094.   | gen_text_input       | Y         |

| Output                         | Description                                                | Туре                  |
|--------------------------------|------------------------------------------------------------|-----------------------|
| APIC_ACCOUNT                   | APIC Account on which the selected operation was performed | ApicDeviceIdentity    |
| FABRIC_VLAN_POOL               | Fabric Vlan Pool                                           | gen_text_input        |
| FABRIC_VLAN_POOL_<br>IDENTITY  | Fabric Vlan Pool Identity                                  | ApicVlanPoolIdentity  |
| FABRIC_VLAN_RANGE              | Fabric Vlan Range                                          | gen_text_input        |
| FABRIC_VLAN_RANGE_<br>IDENTITY | Fabric Vlan Range Identity                                 | ApicVlanRangeIdentity |

# **Create Vlan Pool in APIC**

## **Summary**

Create a VLAN pool.

### **Description**

This task creates a VLAN pool on the APIC controller.

### Inputs

| Input           | Description                                                                                                    | Mappable To Type               | Mandatory |
|-----------------|----------------------------------------------------------------------------------------------------|--------------------------------|-----------|
| Select Account  | Select an APIC account.                                                                                               | ApicDeviceIdentity             | Y         |
| Name            | Enter a VLAN Pool name.                                                                                               | gen_text_input                 | Y         |
| Description     | Enter a description of the VLAN Pool. Up to 128 characters are allowed.                                               | gen_text_input                 |           |
| Allocation Mode | Select Dynamic Static Allocation Mode.                                                                                | ApicVlanPoolAllocation<br>Mode | Y         |
| Block Range     | Enter one or more Block Ranges. Use commas to separate ranges: 1-2, 3-4, 5-11. All values must be between 1 and 4094. | gen_text_input                 |           |

| Output                         | Description                                                | Туре                  |
|--------------------------------|------------------------------------------------------------|-----------------------|
| APIC_ACCOUNT                   | APIC Account on which the selected operation was performed | ApicDeviceIdentity    |
| FABRIC_VLAN_POOL               | Fabric Vlan Pool                                           | gen_text_input        |
| FABRIC_VLAN_POOL_<br>IDENTITY  | Fabric Vlan Pool Identity                                  | ApicVlanPoolIdentity  |
| FABRIC_VLAN_RANGE              | Fabric Vlan Range                                          | gen_text_input        |
| FABRIC_VLAN_RANGE_<br>IDENTITY | Fabric Vlan Range Identity                                 | ApicVlanRangeIdentity |

# **Delete Vlan Pool in APIC**

## **Summary**

Delete a VLAN pool.

### **Description**

This task deletes a VLAN pool on the APIC controller.

### Inputs

| Input                                         | Description                                   | Mappable To Type     | Mandatory |
|-----------------------------------------------|-----------------------------------------------|----------------------|-----------|
| Name                                          | Select a VLAN Pool.                           | ApicVlanPoolIdentity | Y         |
| Do you want to delete the selected Vlan Pool? | Do you want to delete the selected Vlan Pool? |                      | Y         |

| Output                        | Description                                                | Туре                 |
|-------------------------------|------------------------------------------------------------|----------------------|
| APIC_ACCOUNT                  | APIC Account on which the selected operation was performed | ApicDeviceIdentity   |
| FABRIC_VLAN_POOL              | Fabric Vlan Pool                                           | gen_text_input       |
| FABRIC_VLAN_POOL_<br>IDENTITY | Fabric Vlan Pool Identity                                  | ApicVlanPoolIdentity |

# **Delete Vlan Range From Vlan Pool in APIC**

### **Summary**

Delete a VLAN range from a VLAN pool.

### Description

This task deletes a VLAN range from a VLAN pool on the APIC controller.

### Inputs

| Input                                          | Description                                    | Mappable To Type      | Mandatory |
|------------------------------------------------|------------------------------------------------|-----------------------|-----------|
| Name                                           | Select Range from VLAN Pool.                   | ApicVlanRangeIdentity | Y         |
| Do you want to delete the selected Vlan Range? | Do you want to delete the selected Vlan Range? |                       | Y         |

| Output                         | Description                                                | Туре                  |
|--------------------------------|------------------------------------------------------------|-----------------------|
| APIC_ACCOUNT                   | APIC Account on which the selected operation was performed | ApicDeviceIdentity    |
| FABRIC_VLAN_POOL               | Fabric Vlan Pool                                           | gen_text_input        |
| FABRIC_VLAN_POOL_<br>IDENTITY  | Fabric Vlan Pool Identity                                  | ApicVlanPoolIdentity  |
| FABRIC_VLAN_RANGE              | Fabric Vlan Range                                          | gen_text_input        |
| FABRIC_VLAN_RANGE_<br>IDENTITY | Fabric Vlan Range Identity                                 | ApicVlanRangeIdentity |

Delete Vlan Range From Vlan Pool in APIC